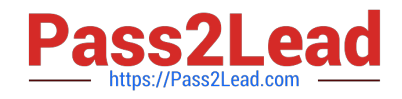

# **300-510Q&As**

Implementing Cisco Service Provider Advanced Routing Solutions (SPRI)

## **Pass Cisco 300-510 Exam with 100% Guarantee**

Free Download Real Questions & Answers **PDF** and **VCE** file from:

**https://www.pass2lead.com/300-510.html**

### 100% Passing Guarantee 100% Money Back Assurance

Following Questions and Answers are all new published by Cisco Official Exam Center

**Colonization** Download After Purchase

- **@ 100% Money Back Guarantee**
- **63 365 Days Free Update**
- 800,000+ Satisfied Customers

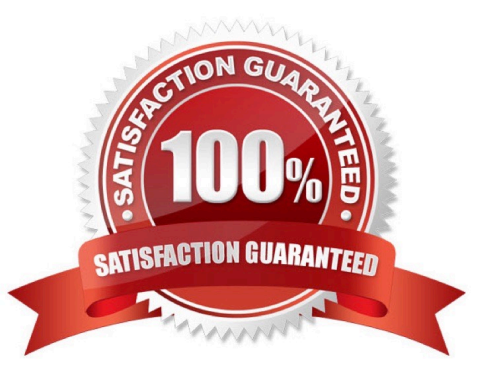

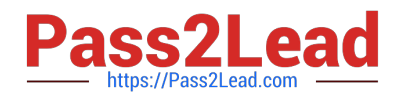

#### **QUESTION 1**

An engineer is working to implement segment routing protocol on the customer\\'s core network. Which step should the engineer take before the segment routing is enabled and is running with BGP?

- A. Segment routing must be configured with ISIS.
- B. Segment routing must be configured with EIGRP.
- C. Explicit-null must be configured for all neighbors.
- D. MPLS must be configured.

Correct Answer: D

#### **QUESTION 2**

Refer to the exhibit.

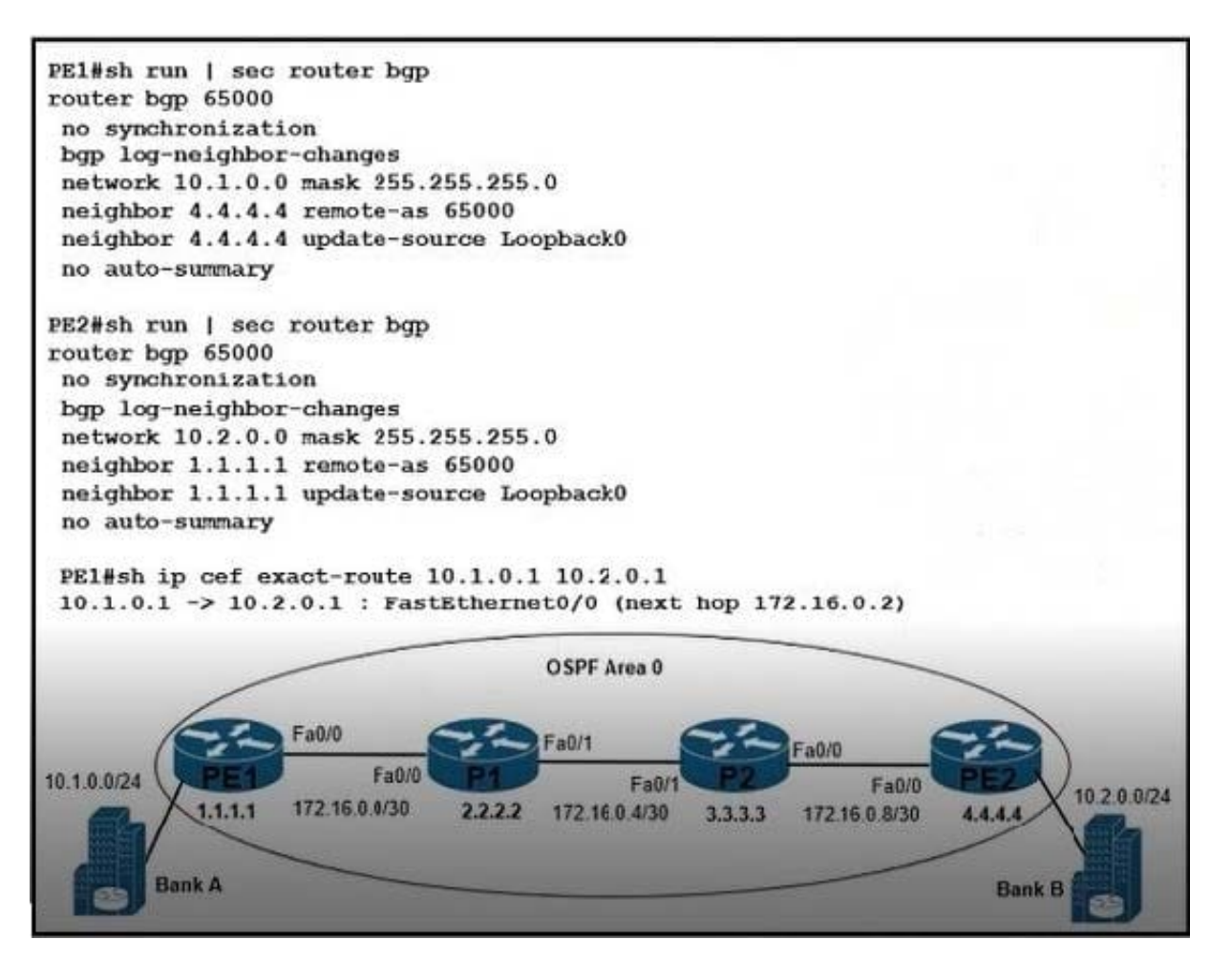

Network connectivity between bank A and bank B has been lost Users at bank A and bank B are able to successfully reach their directly connected PE routers.

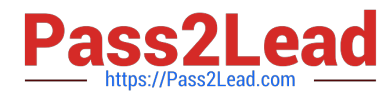

All routers in OSPF area 0 are correctly advertising and learning routing updates.

Which action resolves the issue?

- A. Enable next-hop-self under the iBGP peering configuration on routers PEI and PE2
- B. Configure the P routers to redtstnbute BGP routes within OSPF area 0.
- C. Configure router PI to advertise the IP prefix of PEI.
- D. Configure MPLS with an end-to-end label-switched path on each router.

#### Correct Answer: D

#### **QUESTION 3**

Refer to the exhibit.

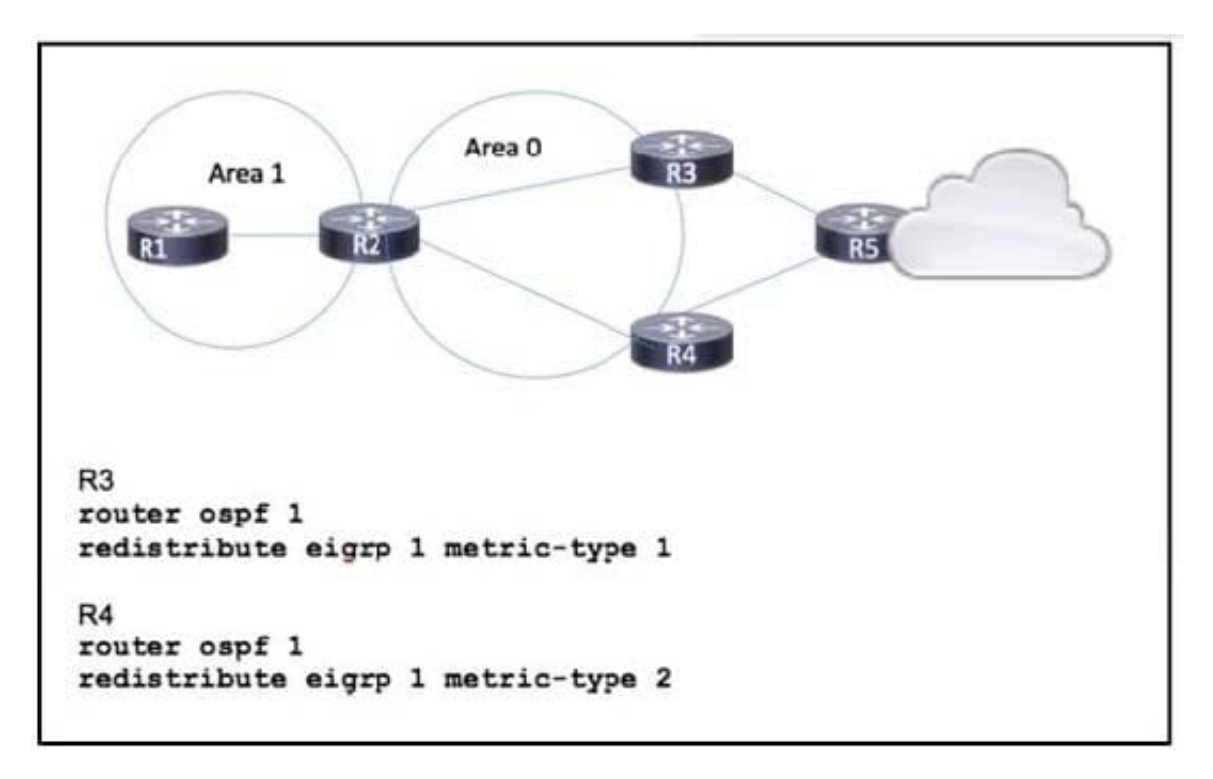

Routers R1, R2. R3, and R4 have been configured to run OSPF. and router R5 is running EIGRP Traffic from R1 to R5 is expected to pass via R4. but OSPF routing has calculated the best path via R3. Which action corrects the problem?

A. Configure R3 to use metric-type 1 with a higher metric than R4.

- B. Configure R1 with a static route to the R5 networks and set R5 as the next hop.
- C. Reconfigure R1 in Area 0.
- D. Change the metric-type value on R3 to 2.

Correct Answer: D

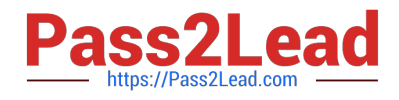

#### **QUESTION 4**

Refer to the exhibit.

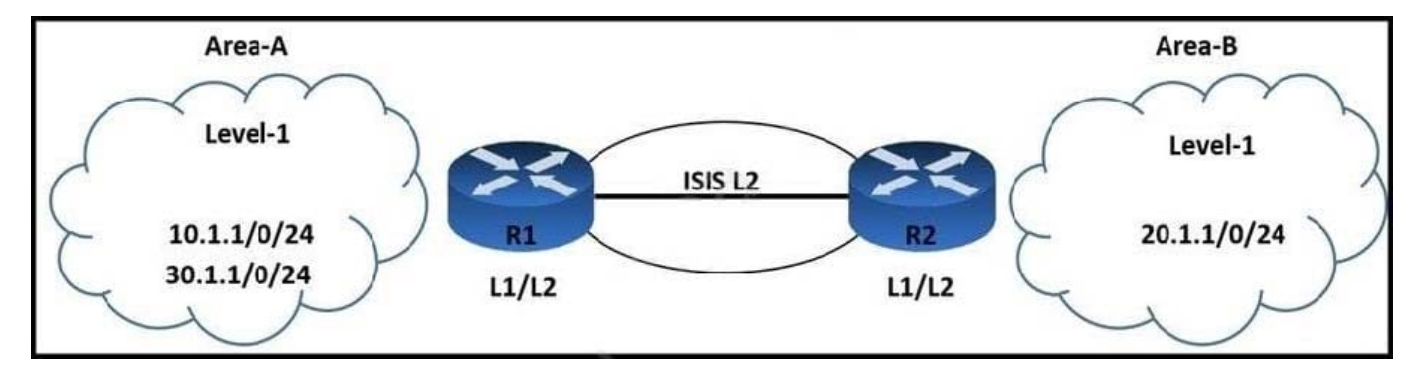

An engineer is troubleshooting IS-IS configuration between two areas. IS-IS Area-A network 30.1.1.0/24 is leaked into IS-IS Area-. R2 is failing to filter the route updates from network 10.1.1.0/24. Which configuration must the engineer apply to resolve the issue?

A. R2(config)# ip prefix-list List2 seq 5 deny 10.1.1.0/24 R2(config)# interface fastethernet 0/0 R2(config-if)# ip router isis 100 R2(config-if)# router isis 100 R2(config-router)# distribute-list gateway List2 in

B. R2(config)# ip prefix-list List1 seq 3 deny 10.1.1.0/24 R2(config)# ip prefix-list List1 seq 5 permit 30.1.1.0/24 ge 25 1e R2(config)# ip prefix-list List1 seq 10 permit 0.0.0.0/le 32 R2(config)# interface fastethernet 0/0 R2(config-if)# ip router isis 122 R2(config-if)# router isis 122 R2(config-router)# distribute-list prefix List1 in

C. R1(config)# ip prefix-list List2 seq 5 deny 10.1.1.0/24 R1(config)# interface fastethernet 0/0 R1(config-if)# ip router isis 100 R1(config-if)# router isis 100 R1(config-router)# distribute-list gateway List2 in R (config-if)# router isis 150 R1(config-router)# distribute-list route-map Map1 in

D. R2(config)# access-list 101 deny ip any 10.1.1.0 0.0.0.127 R2(config)# access-list 101 permit ip any 30.1.1.0 0.0.0.63 R2(config)# access-list 101 deny ip any 0.0.0.0 0.0.0.0 R2(config)# interface fastethernet 0/0 R2(config-if)# ip router isis 121 R2(config-if)# router isis 121 R2(config-router)# distribute-list 101 in

Correct Answer: C

Reference: https://www.cisco.com/c/en/us/td/docs/ios-xml/ios/iproute\_isis/configuration/15-mt/irs-15-mt-book/isisinbound-filtering.html

#### **QUESTION 5**

Refer to the exhibit.

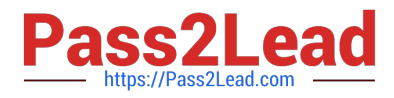

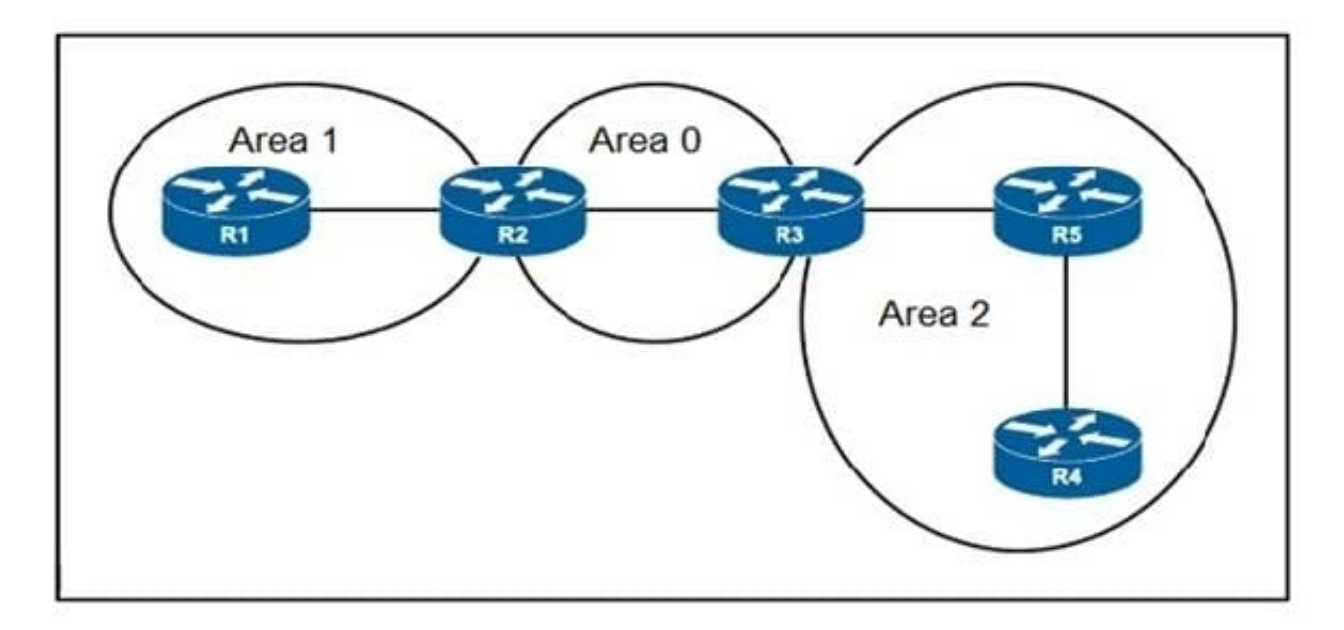

A network engineer applied configuration on R5 to summarize all OSPF routes, but R4 is still receiving specific routes from R5. The engineer has confirmed that both R5 and R4 routers are configured with correct summarization configuration, but R5 is not sending the summary routes. What action must the engineer take to fix the problem?

- A. Remove summarization configuration on R5 and configure it on R4
- B. Clear link-state database on both R4 and R5 routers for summarization to work
- C. Configure a sham link between R4 and R5 to support summarization within Area 2
- D. Move R4 and R5 in separate areas as now they maintain the same link-state database

Correct Answer: D

[Latest 300-510 Dumps](https://www.pass2lead.com/300-510.html) [300-510 Study Guide](https://www.pass2lead.com/300-510.html) [300-510 Braindumps](https://www.pass2lead.com/300-510.html)